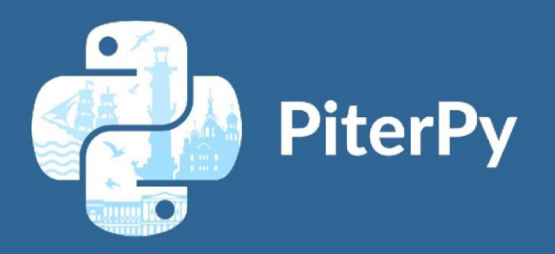

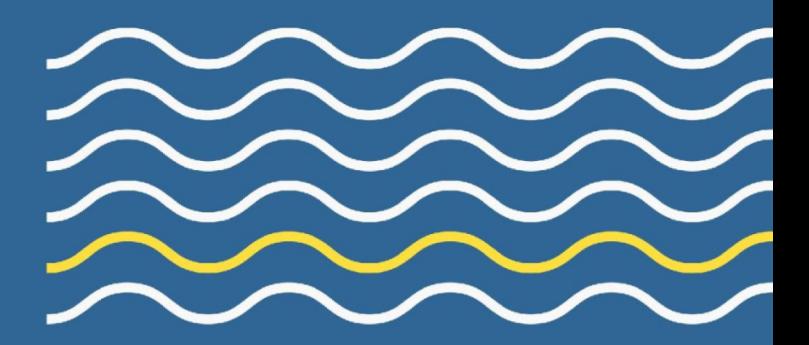

# **TECHNICAL CONFERENCE FOR HARDCORE PYTHON DEVELOPERS** *RedisGears*

**Meir Shpilraien (@Meir\_Shpilraien)** Redislabs, *Software Architect*

SAINT PETERSBURG 2019 NOVEMBER 1

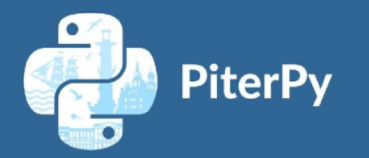

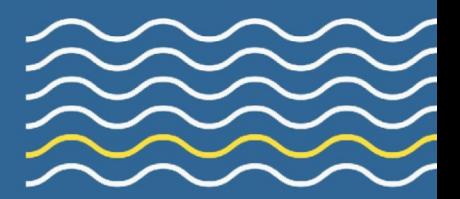

## Agenda

- What is Redis?
- What is RedisGears and how it works?
- Streaming processing with python and RedisGears
- Redis(Gears) and Python integration
- RedisAI and RedisGears
- Demos, Demos, and more Demos

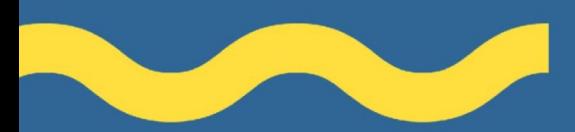

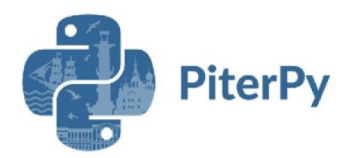

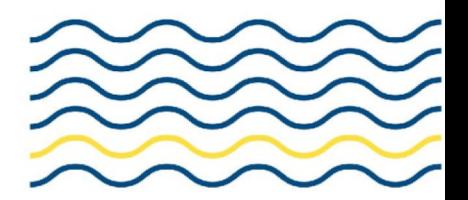

#### What is Redis?

Redis is an **open source** (BSD licensed), **in-memory data structure** store, used as a database, cache and message broker. It supports data structures such as **strings, hashes, lists, sets, sorted sets** with range queries, **bitmaps, hyperloglogs, geospatial** indexes with radius queries and streams. Redis has built-in **replication**, **Lua scripting, LRU eviction, transactions** and different levels of **on-disk persistence**, and provides high availability via Redis Sentinel and automatic partitioning with Redis Cluster.

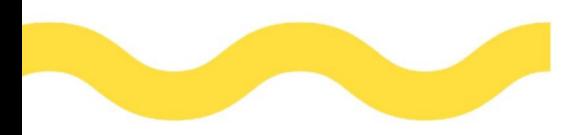

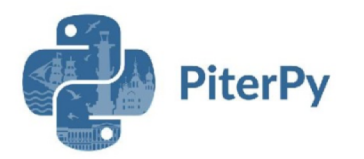

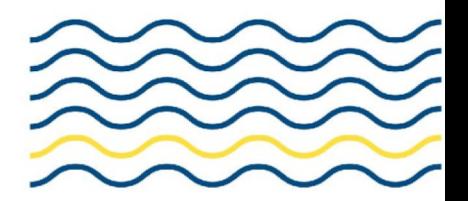

### What is RedisGears?

RedisGears is a **Serverless** engine for **multi-model and cluster operations** in Redis, supporting both **event driven** as well as **batch operations**

- Almost always agnostic from redis topology (stand alone, cluster, enterprise)
- Built in coordinator for cluster support
- Built in map/reduce operations
- **Support full embedded Python** and C api
- Built as a Redis module

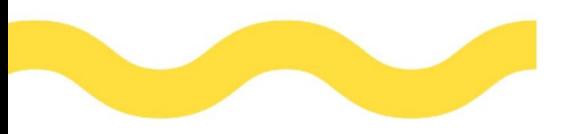

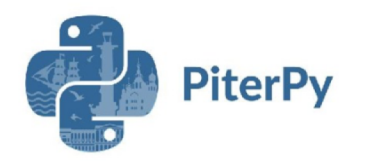

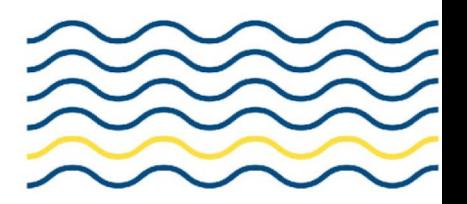

#### **Using RedisGears - Mapping Example**

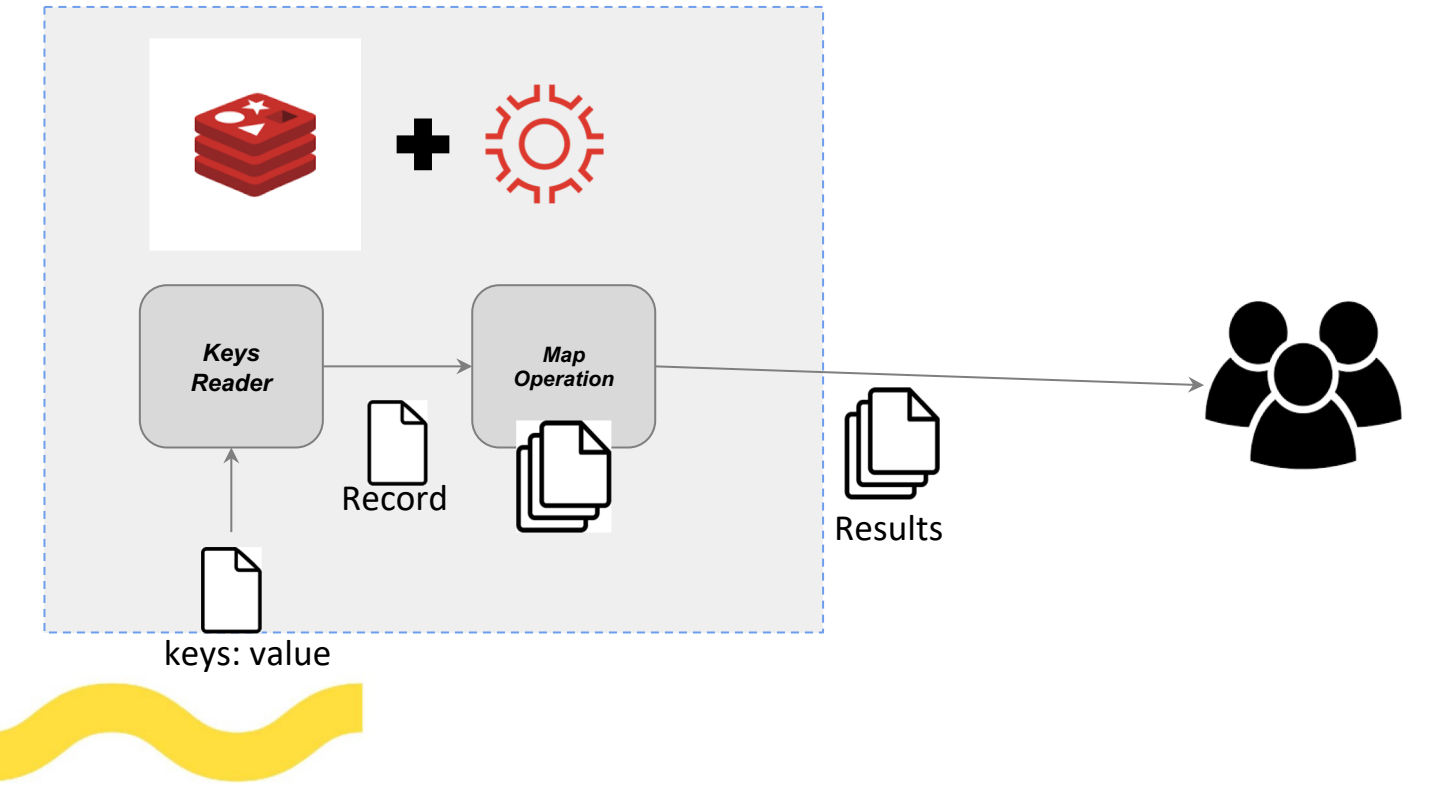

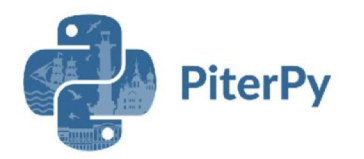

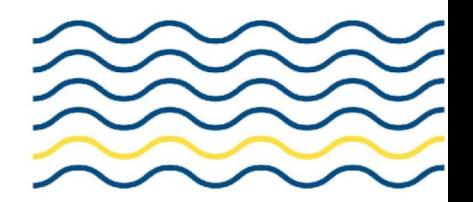

RedisGears allow defining a **pipe of operations**

- Returning value from one operation pass to the operation that follows it in the pipe
- Last operation returning the result to the user
- First operation is called 'reader' responsible for providing data
	- **Keys reader** read keys from Redis
	- **Stream reader** read streams from Redis
	- **Python reader** allow to user to write his own readers in python
- Data units that pass through the pipe are called **Records**

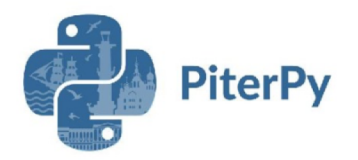

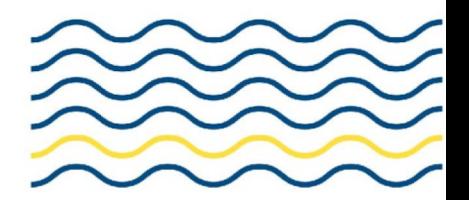

#### **Import Gears Builder**

In [9]: from gearsclient import GearsRemoteBuilder as GB

#### Simple example to get all keys and values

```
In [39]: r = GB() . run()prettyPrint(r[0]){'key': 'z', 'value': '3'}
                                 {'key': 'x', 'value': '1'}<br>{'key': 'y', 'value': '2'}
```
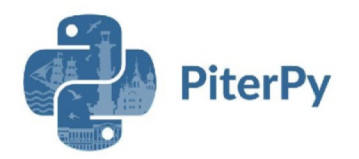

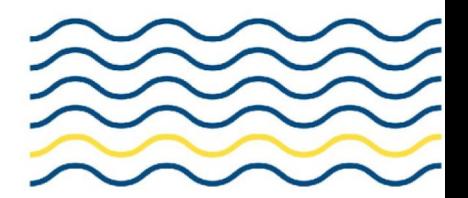

#### **Simple Examples**

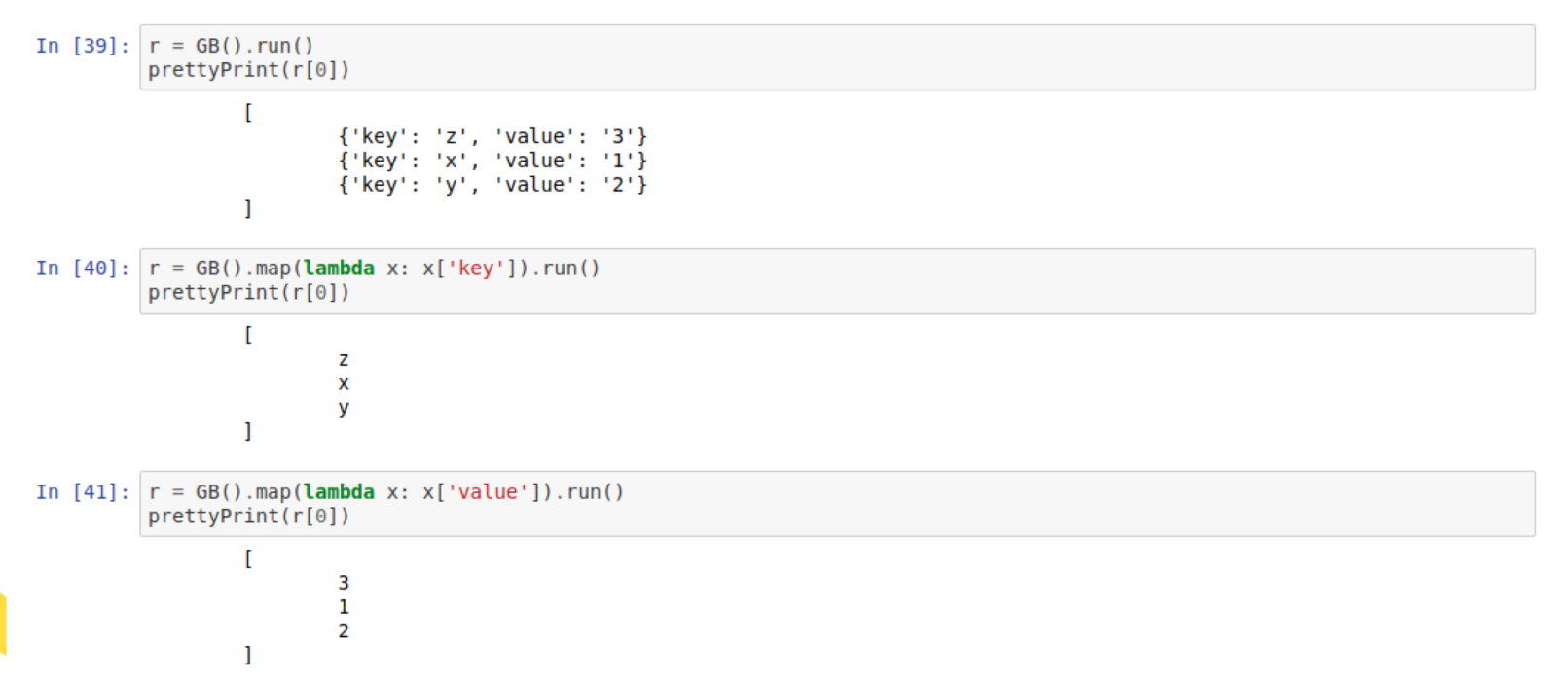

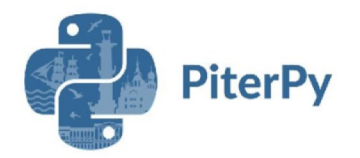

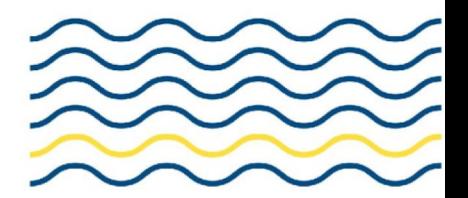

#### **Simple Examples**

```
In [45]: r = GB() . run()prettyPrint(r[0]){'key': 'z', 'value': '3'}
                         {'key': 'x', 'value': '1'}
                         {'key': 'y', 'value': '2'}In [46]: r = GB(). filter(lambda x: x['value'] != '3'). run()
         prettyPrint(r[0]){'key': 'x', 'value': '1'}
                         {'key': 'y', 'value': '2'}
```
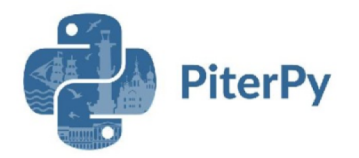

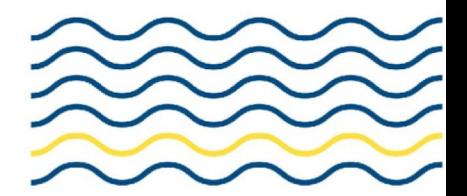

#### **Simple Examples**

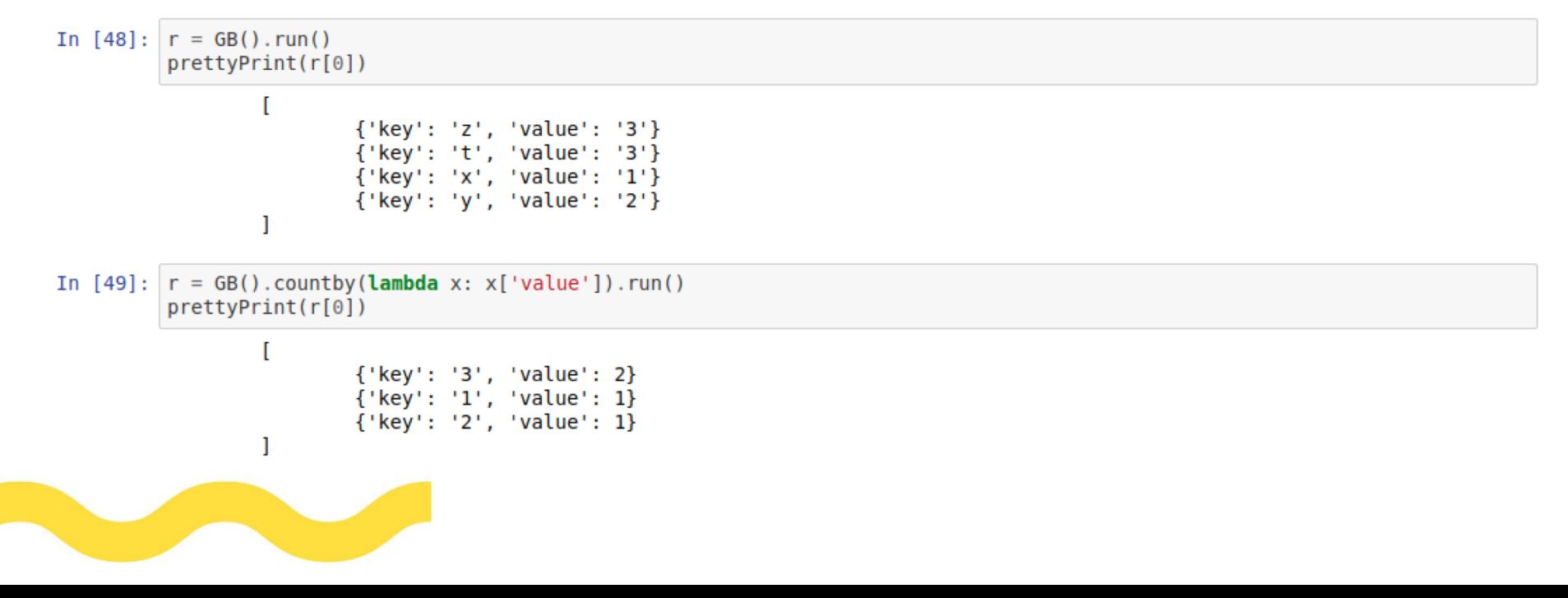

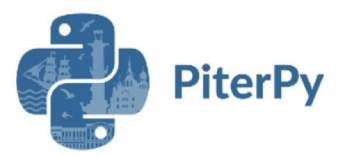

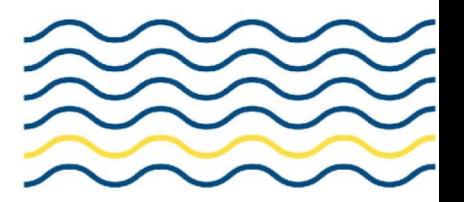

#### Imdb Example

# create the pipe builder *builder = GB('KeysOnlyReader')*

# get from each hash the genres field *builder.map(lambda x:execute('hget', x, 'genres'))*

# filter those who do not have genres *builder.filter(lambda x: x is not None)*

# split genres by comma *builder.flatmap(lambda x: x.split(','))*

# count for each genre the number of times it appears *builder.countby()*

# start the execution *builder.run()*

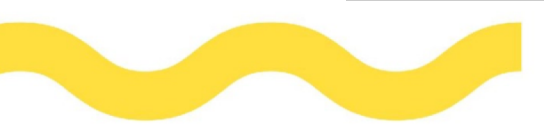

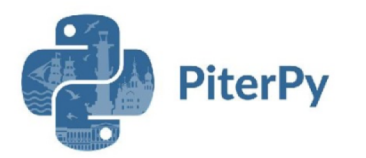

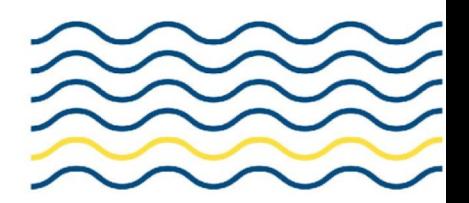

- RedisGears handles the distribution on the execution to all the nodes in the cluster
- Local operation runs in parallel on the shards (map, filter, ...)
- Accumulate operations (groupby, countby, ...) requires the data to be reshuffled such that records belong to the same group will be located on the same shard.
	- Each shard perform the reduce function locally and continue the execution
- On done, the results returns to the shard that start the execution (the initiator) and it returns the data back to redis

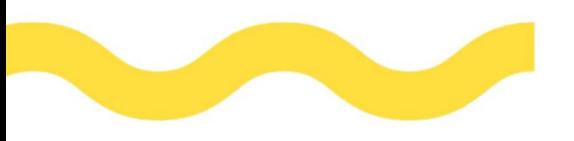

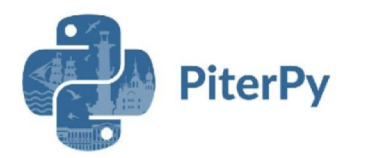

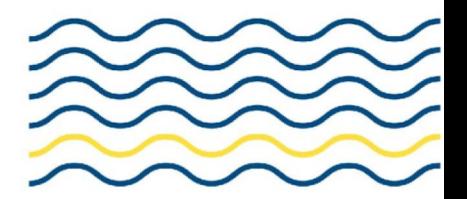

• Count distinct values example

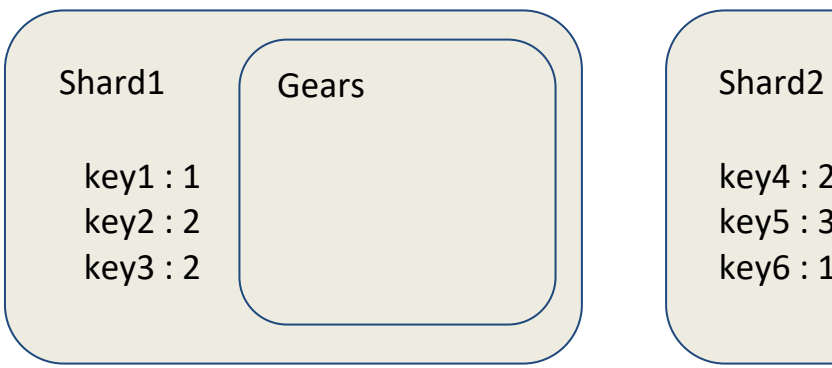

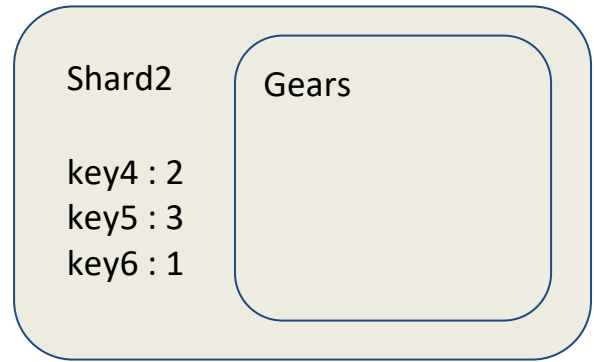

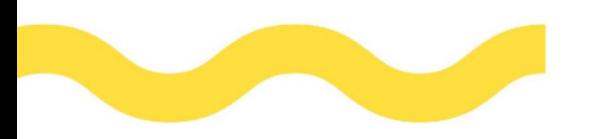

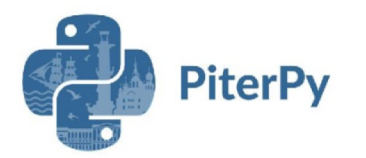

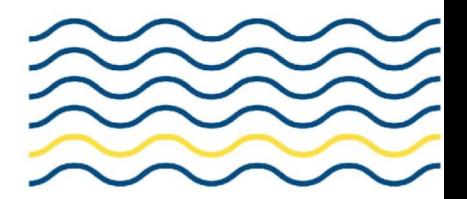

• Values are extracted from redis

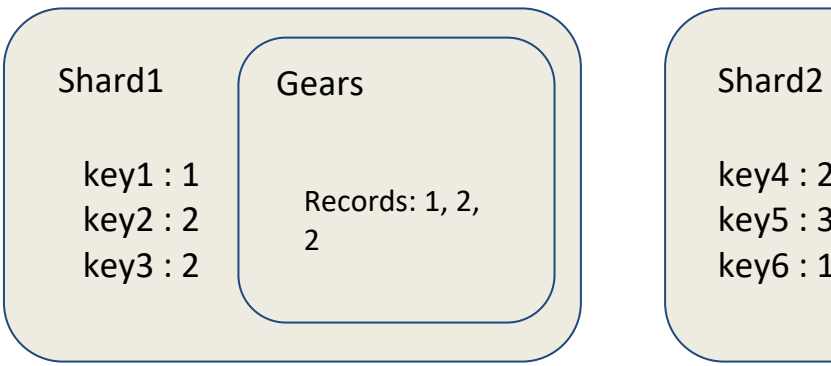

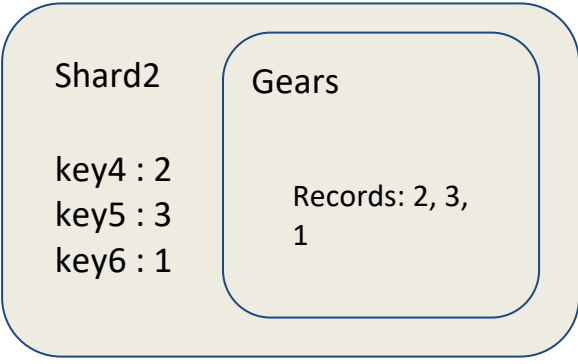

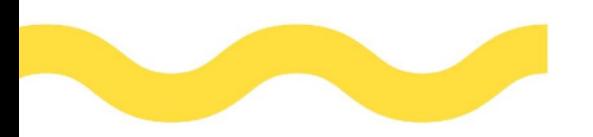

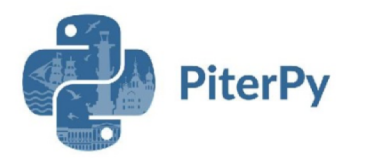

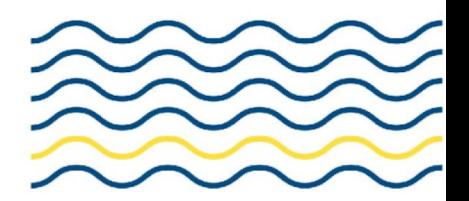

• Data is reshaffeled such that records from same group will be located on same shard

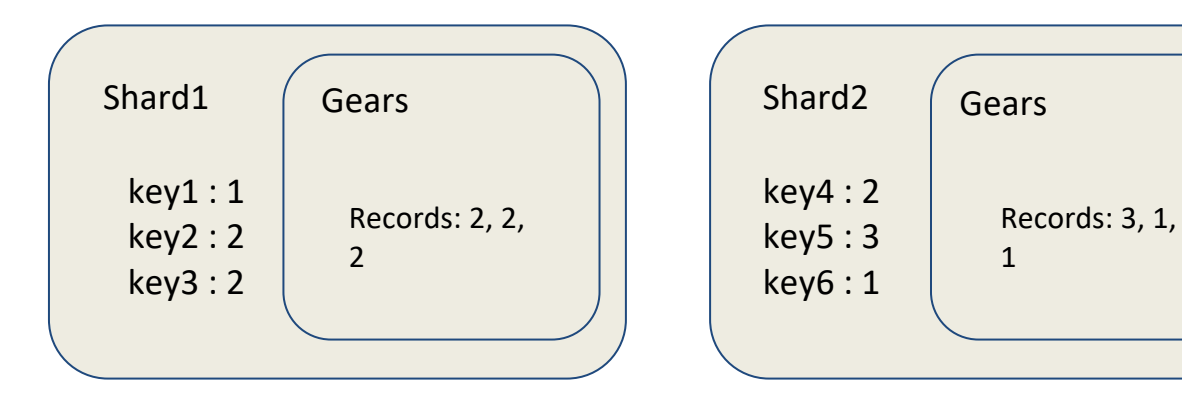

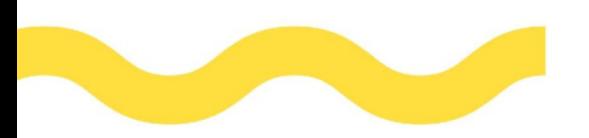

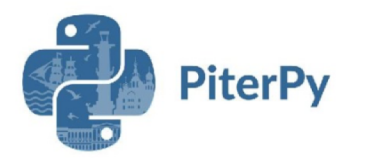

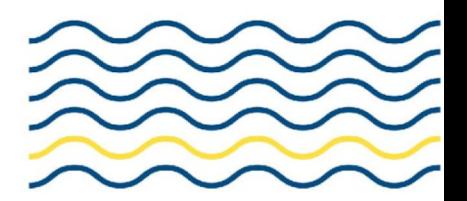

• Count distinct is performed on each shard separately

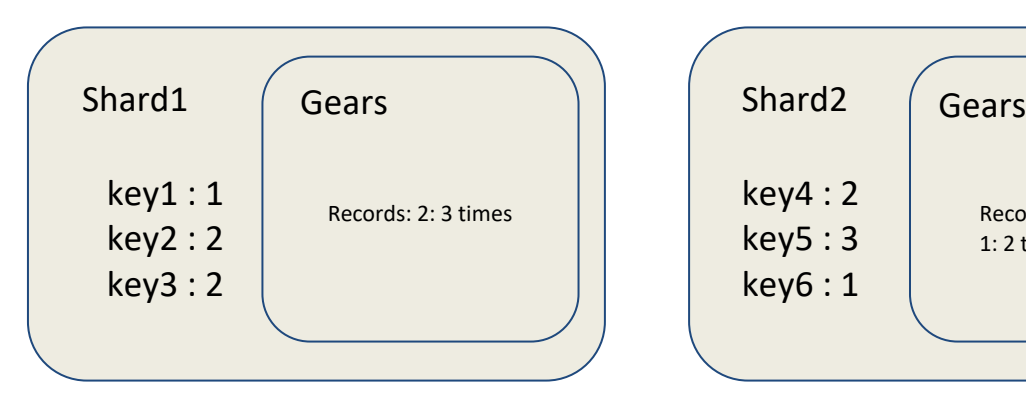

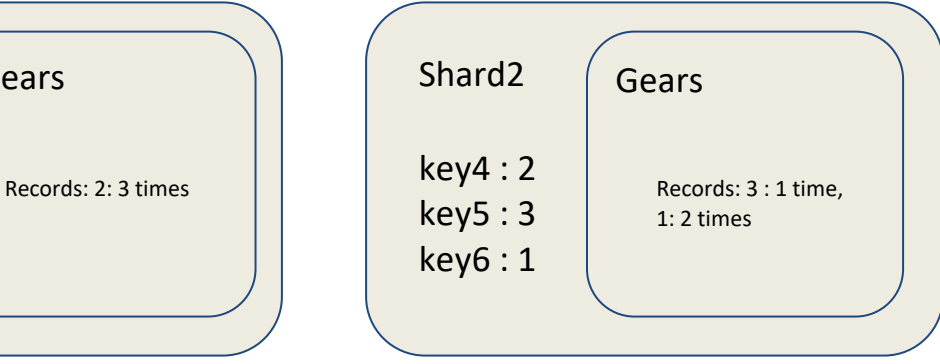

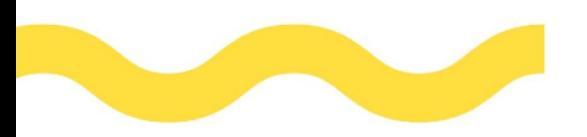

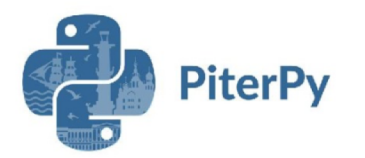

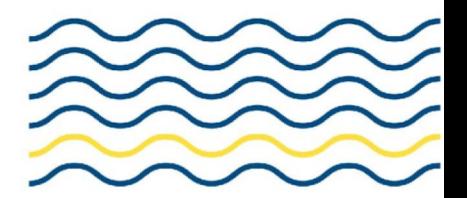

• Collect the data

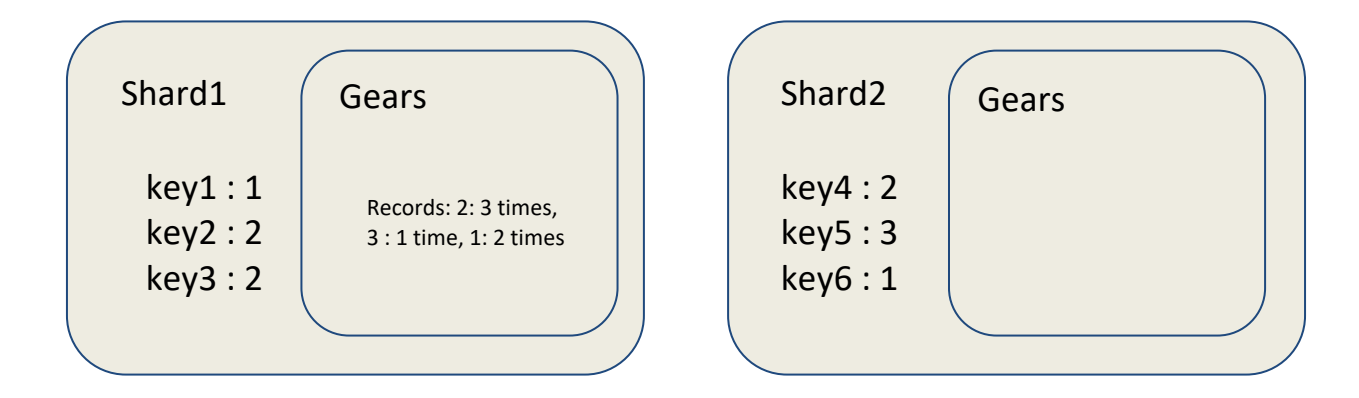

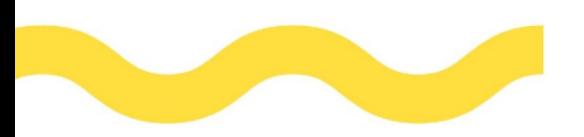

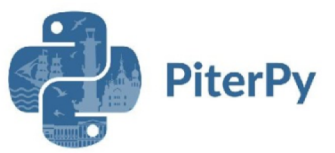

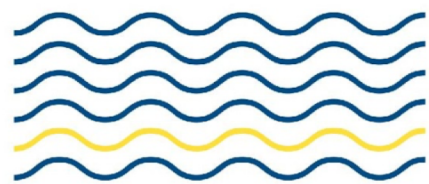

## Stream Processing with RedisGears

- RedisGears expose a Streaming API which allows triggers executions on events
	- Redis Streams events
	- Redis Keys events
- The following will maintain a set of all the keys in redis

```
# create the builder
builder = GB()
```

```
# filter events on key:'all keys'
builder.filter(lambda x: x['key'] != 'all_keys')
```

```
# add the keys to 'all_keys' set
builder.map(lambda x:execute('sadd', 'all_keys', x['key']))
```
# register the execution on key space notification *builder.register()*

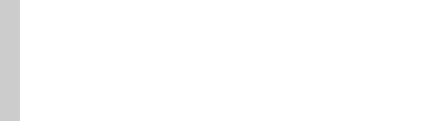

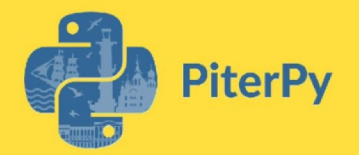

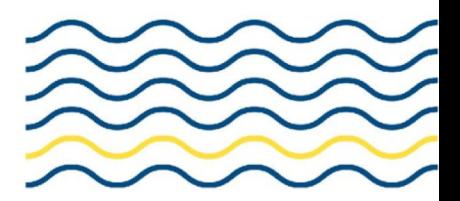

#### **RedisGears Architecture**

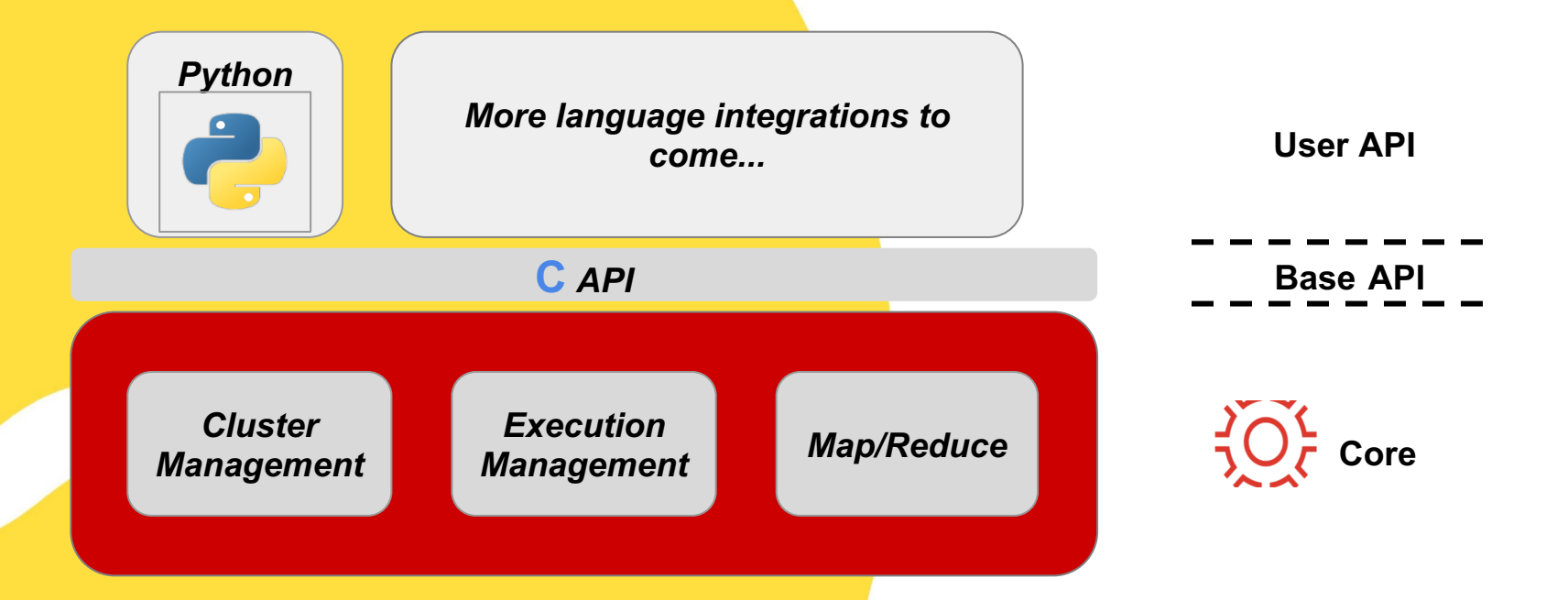

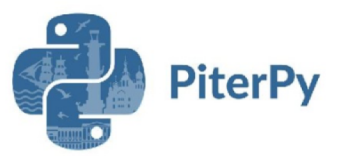

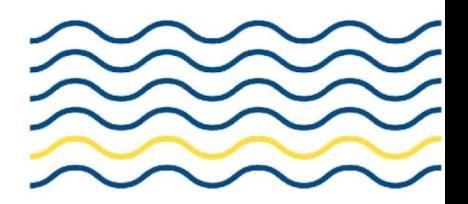

## RedisGears and Python

- RedisGears expose a C level api which can be used by anyone.
- RedisGears runs an embedded python interpreter that uses the C level api to interact with RedisGears, such interaction allow the python interpreter to perform:
	- MapReduce Operations
	- Streaming Processing
- RedisGears take care of cluster management and distribute operations

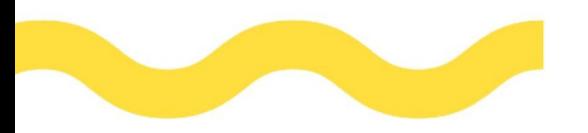

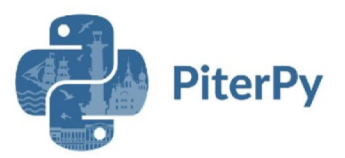

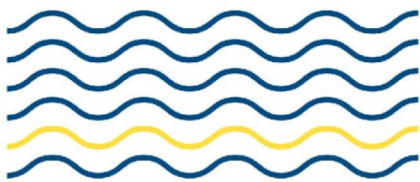

### Embedded Python Pros and Cons

Pros:

- Fast Direct memory access to redis internal objects
- Less memory usage
	- No need to copy the date to another process
	- Instead of starting multiple interpreters we create sub-interpreters
- Easier to show and control memory allocation in redis info report

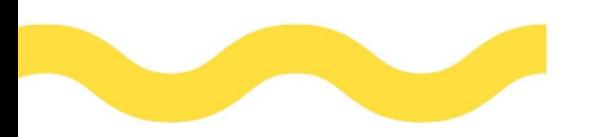

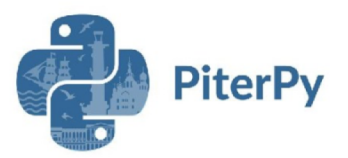

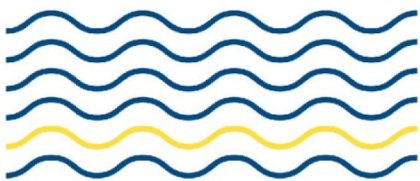

#### Embedded Python Pros and Cons

Cons:

- Different clients share the same interpreter
- It is not possible to run python code from 2 client simultaneously (will be solved in future python releases)
- A bug in the interpreter might cause redis to crash Less secure

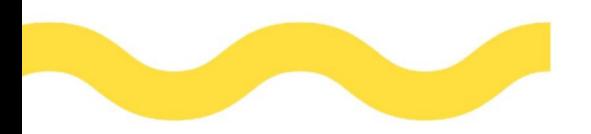

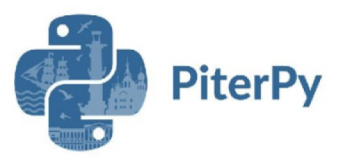

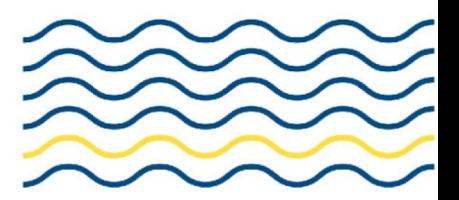

#### Client 1

# declare a global counter *global Counter*

# Count how many keys there are in redis *GB().foreach(lambda x: Counter+=1).run()*

#### Client 2

# declare a global counter *global Counter*

# Count how many keys contains 'foo' *GB().filter(lambda x: x['key'].contains('foo')).foreach(lambda x: Counter+=1).run()*

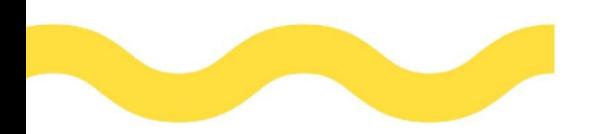

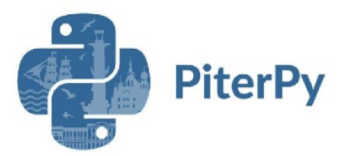

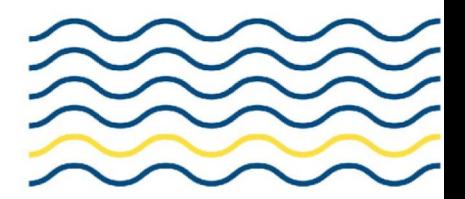

A sub-interpreter is a (almost) totally separate environment for the execution of Python code. The Python C API makes it possible to create a new sub-interpreter using Py\_NewInterpreter, destroy it using Py\_EndInterpreter and switch between subinterpreters using PyThreadState\_Swap. RedisGears invokes these internally and maintains the association between the user's call to RG.PYEXECUTE and its respective sub-interpreter.

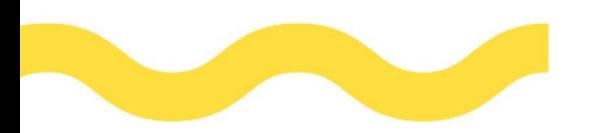

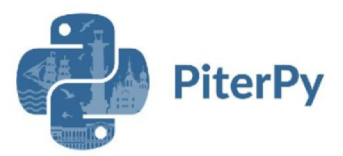

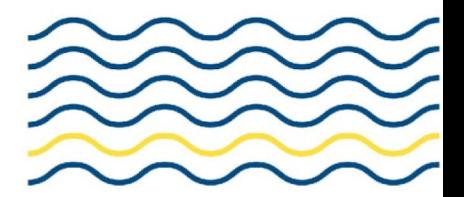

# declare a global counter *global Counter*

# Count how many keys contains 'foo' *GB().filter(lambda x: x['key'].contains('foo')).foreach(lambda x: Counter+=1).register()*

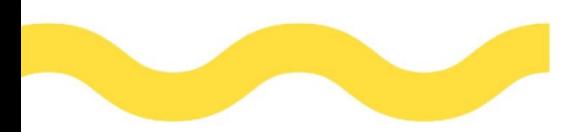

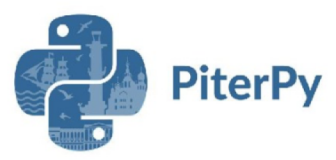

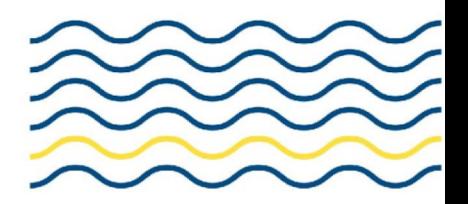

When RG. PYEXECUTE is called, a new sub-interpreter is created to execute the provided script. That sub-interpreter is also "inherited" by all subsequent operations - i.e. executions, registrations and timeEvents, that the script creates. Because there may be multiple owner for the sub-interpreter, RedisGears keeps an internal reference count for each one so it can be safely freed.

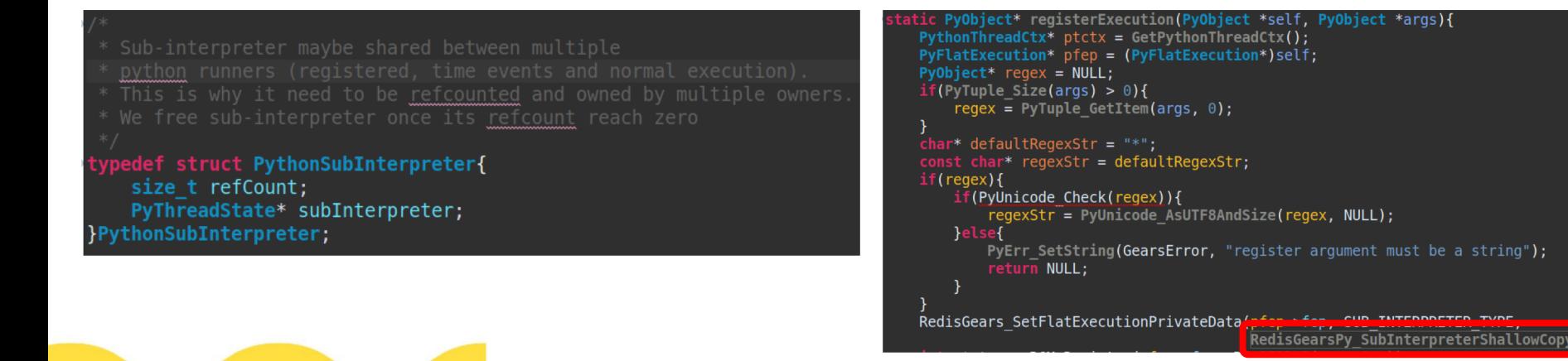

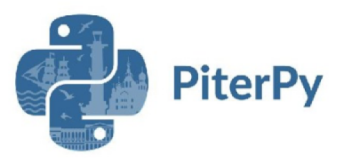

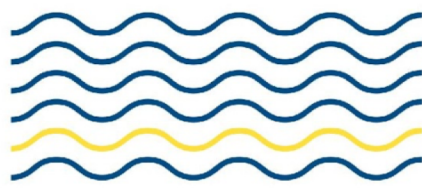

## Python Interpreter with Redis Allocator

- The python interpreter allows setting custom memory allocators
- We used this ability to allow the python interpreter to use the Redis memory allocator
	- The python memory usage is showed in redis 'info memory' command
	- We can control and limit the amount of memory used by the interpreter
	- Future plans: control the amount of memory used by sub-interpreter, i.e limit used memory by a single client

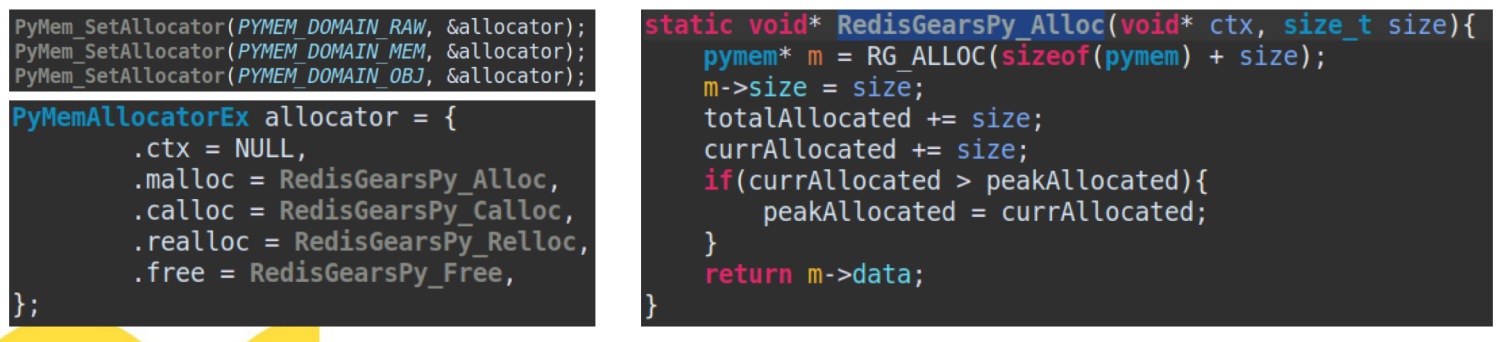

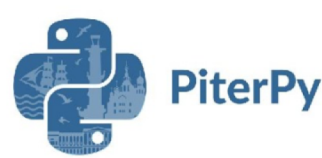

# Python and Clustering

- Cluster operations require serialize and deserialize python object between redis shards
	- It also require serializing python functions between the shards
- For such serialization RedisGears make use of **CloudPickle**
- When execution is created, all the python function listed by the execution is distributed to all the shards
- When execution is running, records might sent from one shard to another (for example during groupby) using CloudPickle serialization

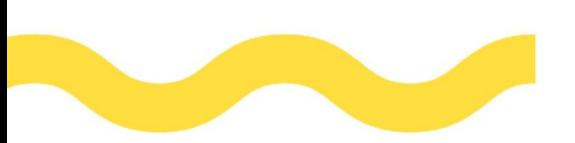

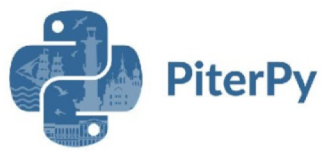

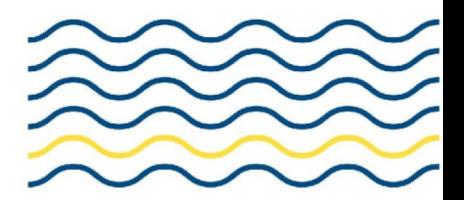

# Python and Clustering

- Some objects can not be serialized:
	- Native (C implemented) objects like tensors, numpy matrix, ...
- Those objects will need to be transformed to a serialized object before sent to another shard
- Currently its the user responsibility to transform them otherwise the execution will failed.

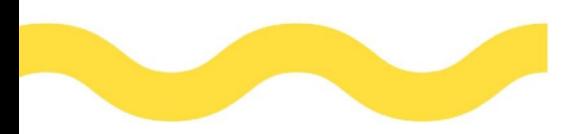

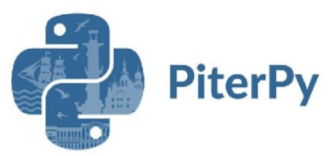

### RedisAI

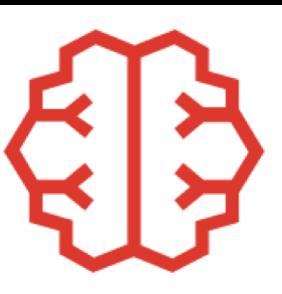

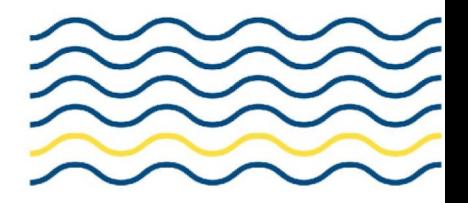

- RedisAI:
	- A new Redis module that allow running AI models directly on redis
	- Expose Tensors and Models as Redis Data Types
	- Expose C api for other modules to use it directly (direct function call)
	- Create tensore
	- Run models
- RedisAI comes in handy when your data already located on redis
	- Get it out of Redis to Run a tensorflow model is time consuming
	- Instead we can run the tensetflow model directly on redis
- Use Cases:
	- Stream Data classification like: Image processing, Sound recognition
	- Fraud Detection

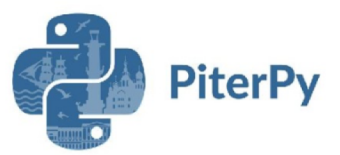

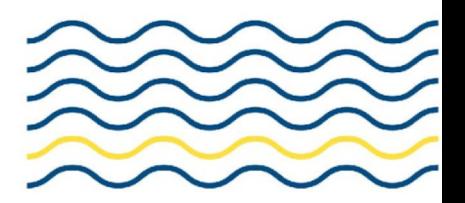

## RedisGears & RedisAI

- RedisAI expose a direct C api that can be used by other redis modules
- RedisGears can use the C api to expose AI capabilities via the python interpreter
	- PyTensor and PyGraphRunner are two Native objects expose to the Gears python interpreter and allow the user to run AI model via the gear script

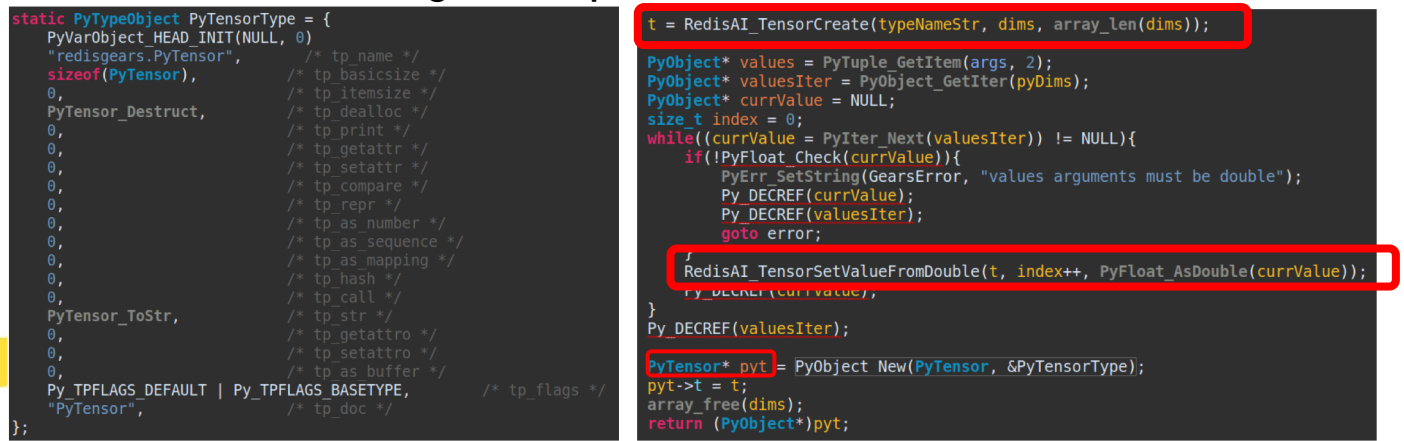

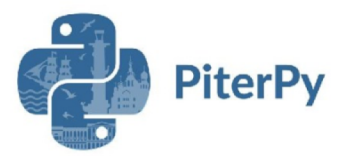

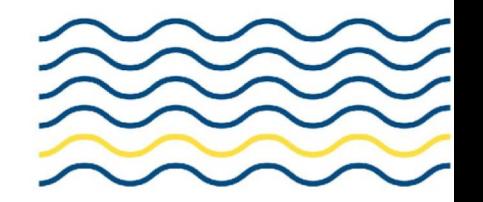

#### RedisGears & RedisAI

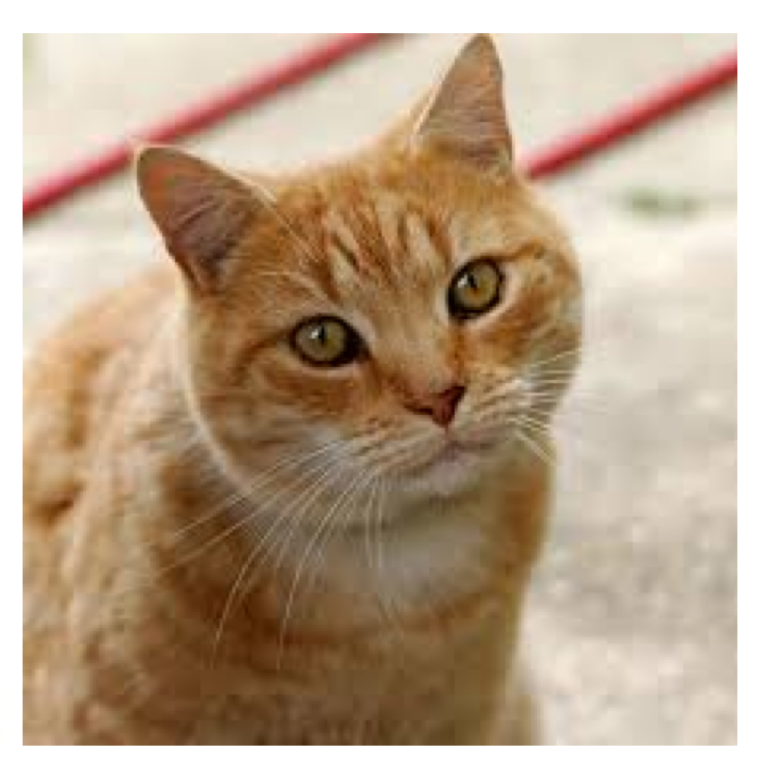

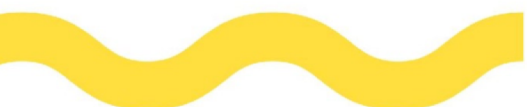

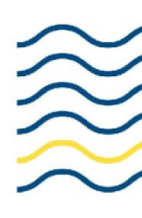

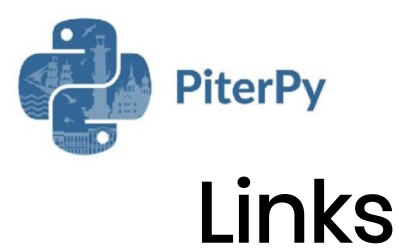

https://redis.io/ https://oss.redislabs.com/redisgears/ https://oss.redislabs.com/redisai/ https://github.com/RedisGears/RedisGears https://github.com/RedisGears/AnimalRecognitionDemo https://github.com/RedisGears/EdgeRealtimeVideoAnalytics https://github.com/RedisGears/redisgears-py

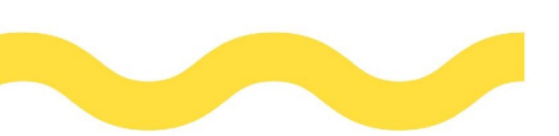

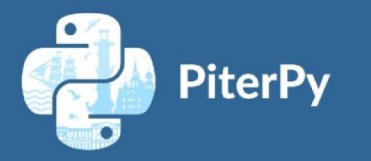

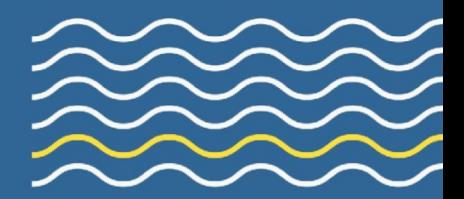

#### Thanks You

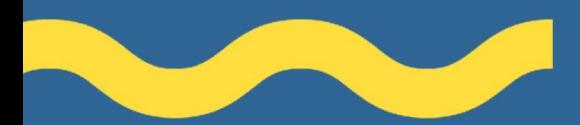